## SAP ABAP table WBRK {Agency business: Header}

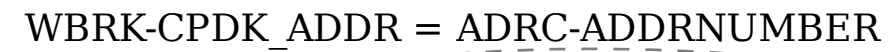

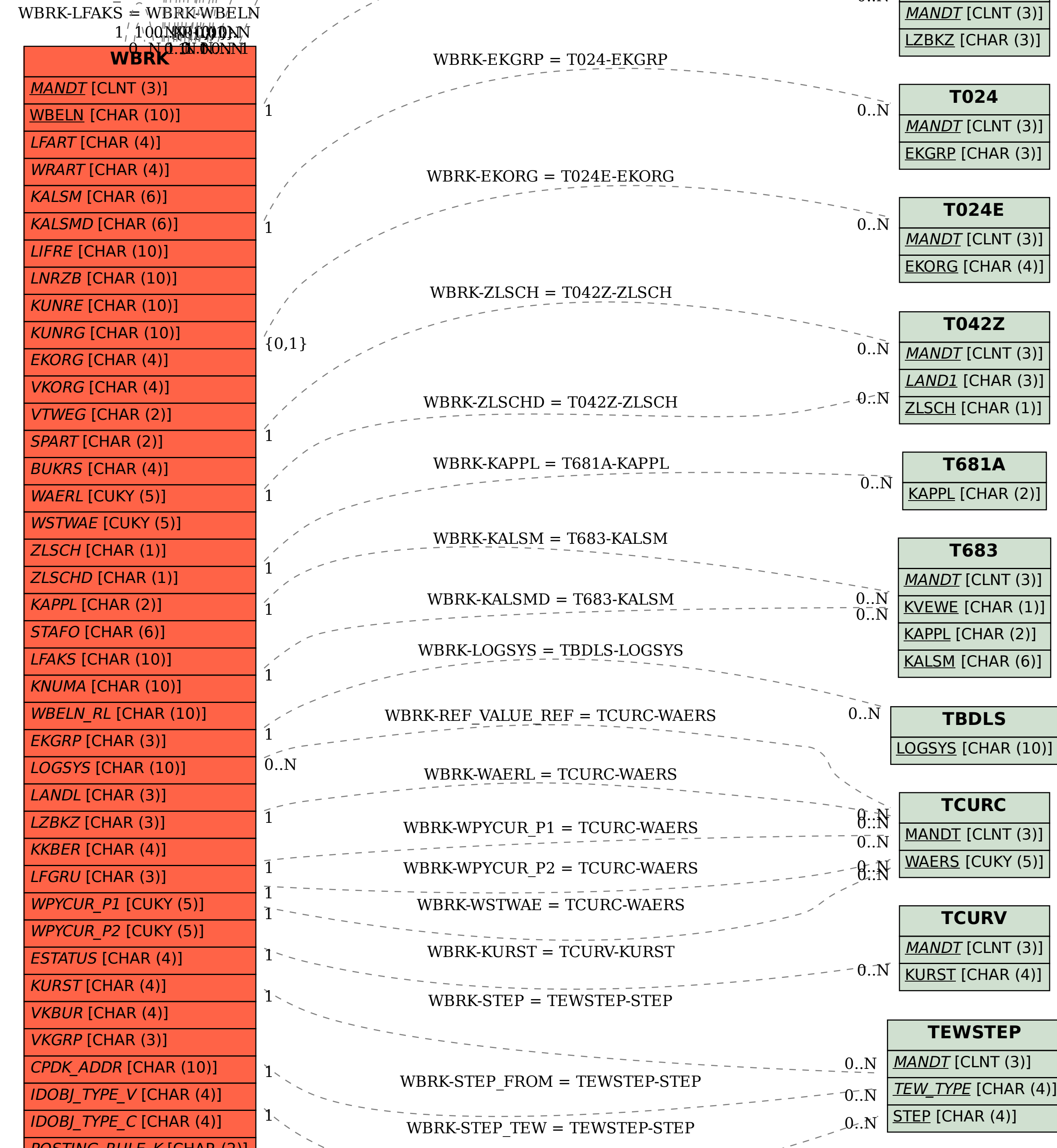

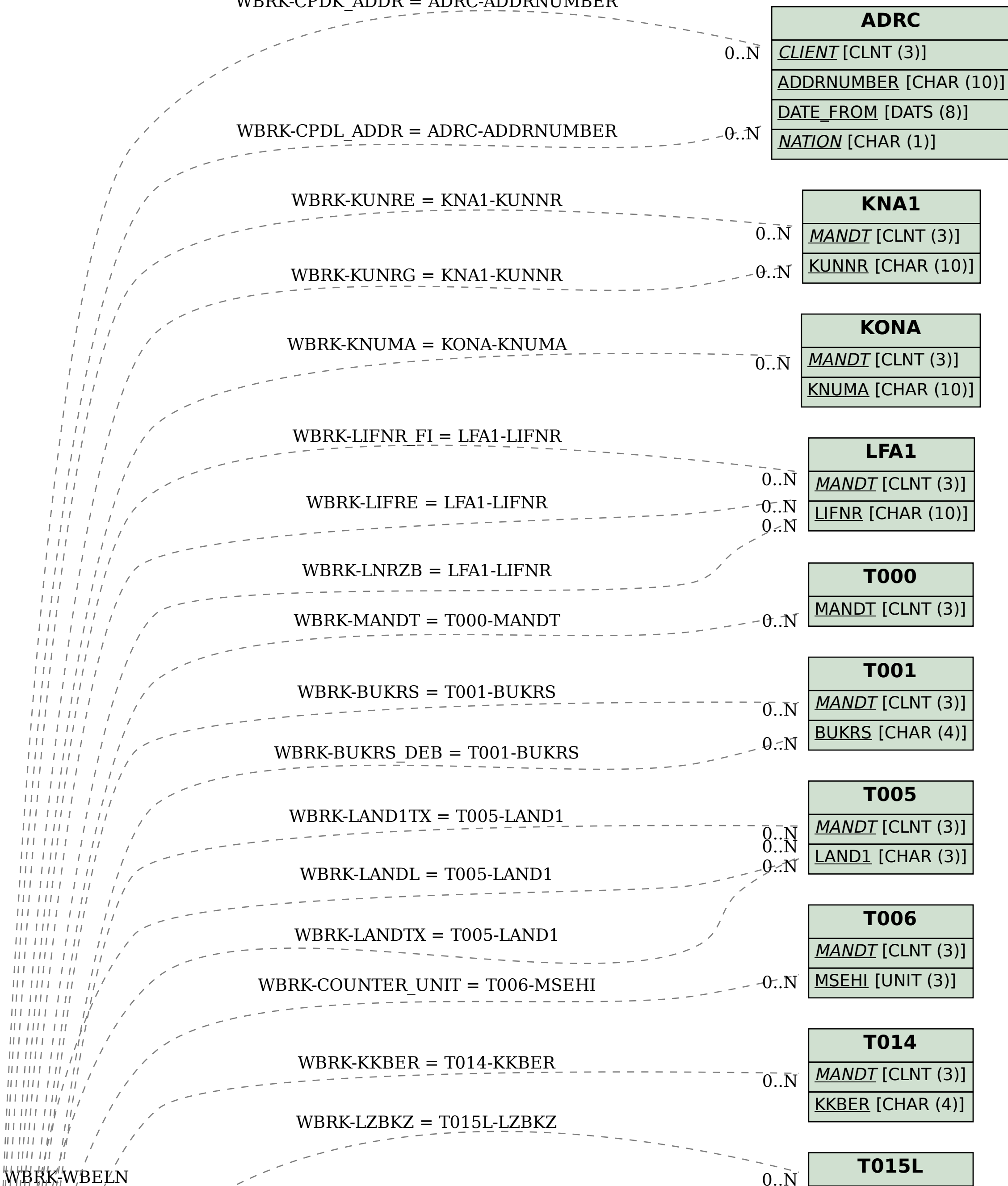

WBRK-WBELN  $RL = \sqrt{WBR}K/\sqrt{WBELN}$ 

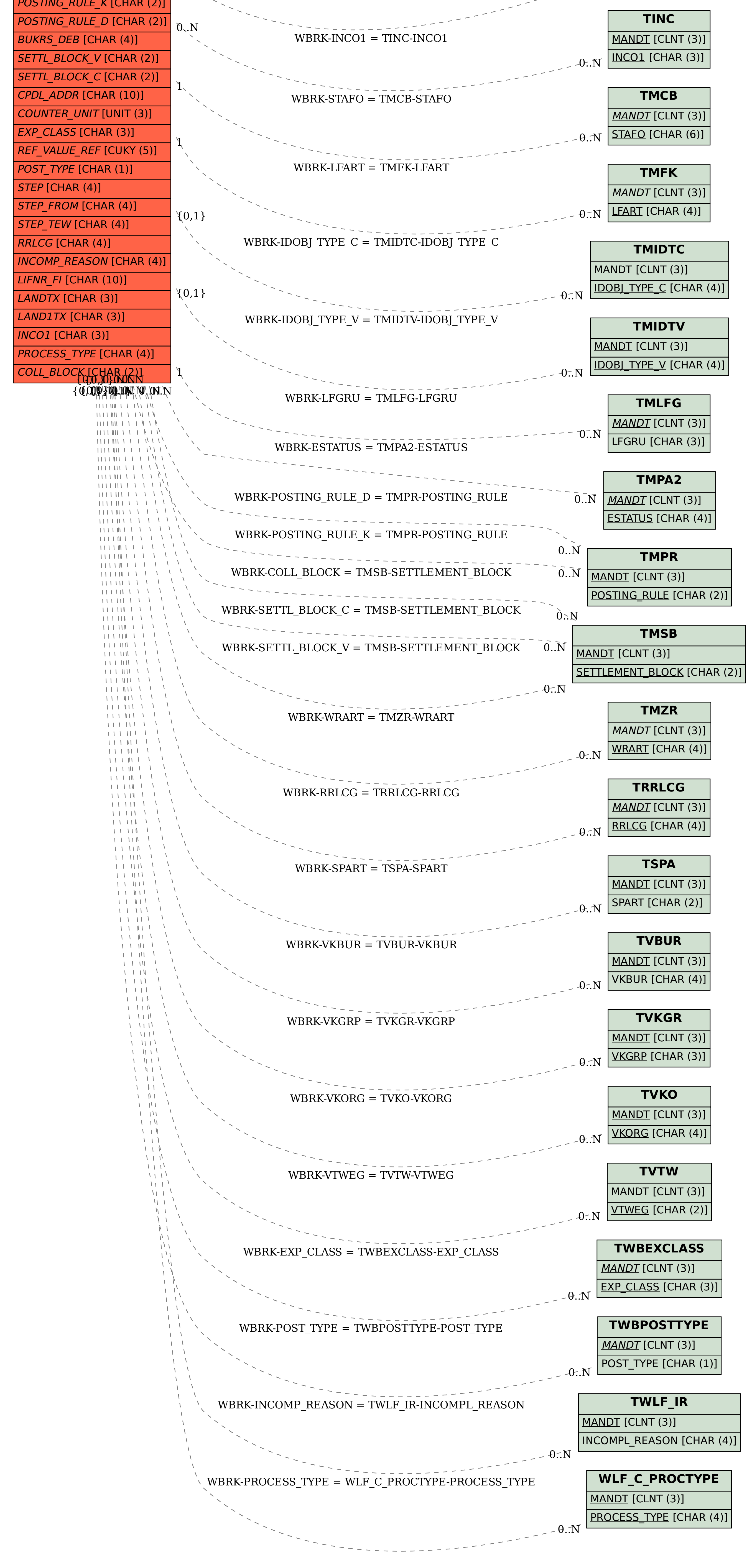